# ZJEDNOCZENIE GÓRNICZO-HUTNICZE METALI NIEŻELAZNYCH "M E T A L E" KATOWICE

DO UŻYTKU SŁUŻBOWEGO

I

# S P R A W O Z D A N I E

# **Z WYJAZDU SŁUŻBOWEGO 00 WŁOCH, HISZPANII i RFN**

## **w celu:**

**"Zapoznania się z instalacjami komputerowymi firmy UNłVAC pracującymi w hutnictwie i przetwórstwie metali, w zakresie planowania, kontroli produkcji i przetwarzania danych"**

# ZJEDNOCZENIE GÓRNICZO-HUTNICZE METALI NIEŻELAZNYCH "M E T A L E" **KATOWICE**

DO UŻYTKU SŁUŻBOWEGO

# **S P R A W O Z D A N I E**

# Z **WYJAZDU SŁUŻBOWEGO DO WŁOCH, HISZPANII i RFN**

## **w celu:**

**"Zapoznania się z instalacjami komputerowymi firmy UNIVAC pracującymi w hutnictwie i przetwórstwie metali, w zakresie planowania, kontroli produkcji i przetwarzania danych"**

#### Spis treści

astsmiles or and

**New York Committee Committee** 

**REPARTS THE** 

 $\pm 1$ 

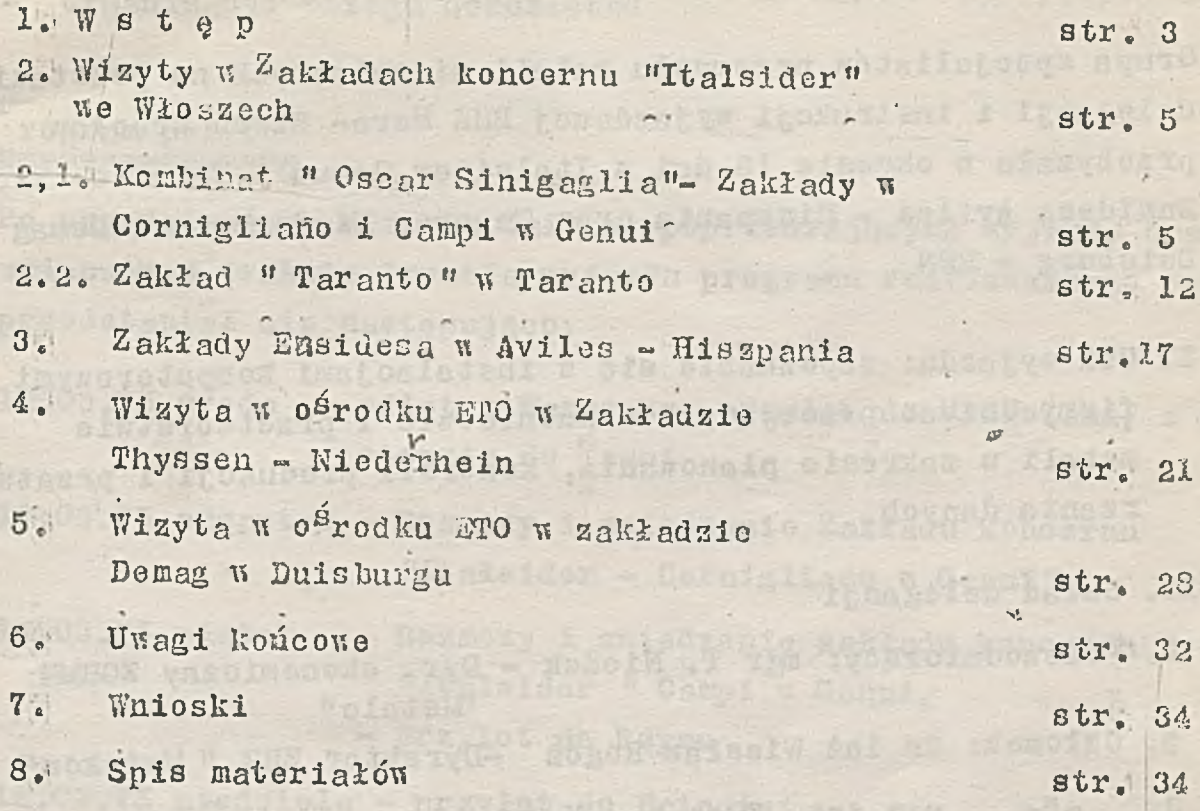

A bi il perfinand per corrol y la sinadatan seta son "

No. Tylin pl 19 The

hands it region as a make some to determine the

- A Plata Again - e-printed as three posted too

stational motion is actively des to the law are

the Passer of the thought

- pruciou artistrybu do Oriene

 $\mathcal{M}$  (2)  $\mathcal{M}_1 = \left\{ \begin{matrix} 0 & 0 & 0 \\ 0 & 1 & 0 \end{matrix} \right\}$  ,  $\left\{ \begin{matrix} 0 & 0 & 0 \\ 0 & 0 & 0 \end{matrix} \right\}$  ,  $\left\{ \begin{matrix} 0 & 0 & 0 \\ 0 & 0 & 0 \end{matrix} \right\}$  ,  $\left\{ \begin{matrix} 0 & 0 & 0 \\ 0 & 0 & 0 \end{matrix} \right\}$  ,  $\left\{ \begin{matrix} 0 & 0 & 0 \\ 0 & 0 & 0 \end{matrix} \right\}$ 

Hassa Checkensent forrestsent

the provided the plant of all all provided by

Triptle columnates annual and the

Cays 02 05

solar tid where was a

this sorgeti to hiterage of net

However, Lasterdana Willey

 $l.$  W s  $t.$  e p the the bottom and the top and the pre-

Grupa specjalistów przemysłu metali nieżelaznych na podstawie delegacji i instrukcji wyjazdowej BHZ Mera- Elwro Wrocław przebywała w okresie 15 dni w Italsider Genua i Taranto- Włochy, Engidesa Aviles - Hiszpania oraz Thyssen Niederhein i Demag Duisburg  $\sim$  RFN

każa zd hitai

I. Cel wyjazdu: zapoznanie się z instalacjami komputerowymi firmy Univac pracującymi w hutnictwie i przetwórstwie metali w zakresie planowania, kontroli produkcji i przetwarzania danych.

II. Skład delegacji

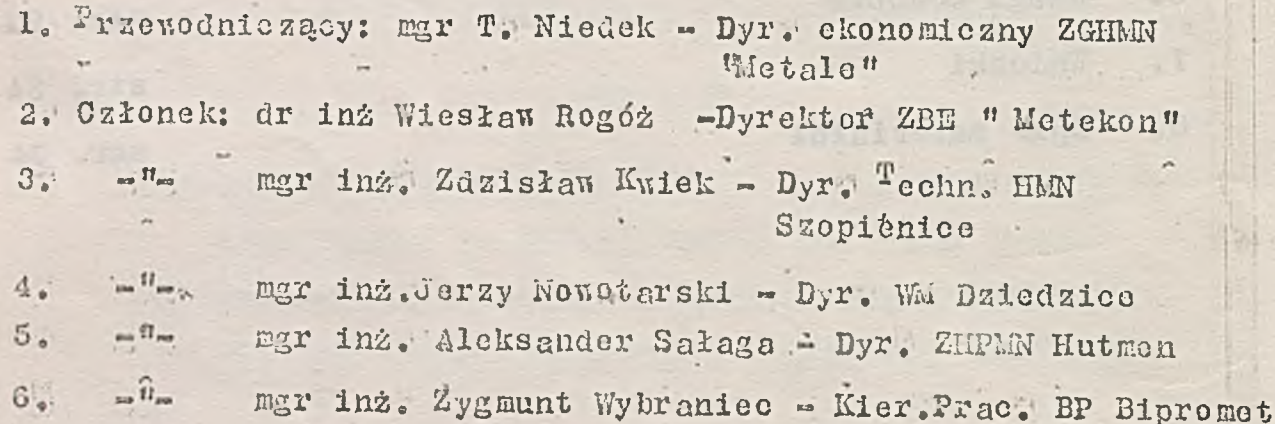

III. Czasokres pobytu 12.03. 75 - 26.03.75

1V. Zadania ula delegacji

- 1. Zapoznanie się z instalacjami komputerowymi działającymi w hutnictwie i przetwórstwie metali w zakresie :
	- planowania, kontroli i sterowania produkcji
	- zarządzania i przetwarzania danych,
	- organizacji o<sup>s</sup>rodków i ich miejsca w dużych jednostkąch przemysłowych,
- rodzajów konfiguracji sprzętu komputerowego i połączeń ze stanowiskami produkcyjnymi i zarządzania
- organizacji obiegu dokumentów

*i*rogram pobytu

*i*

Po uzgodnieniach z firmą Univac, poprzedzających wyjazd, ora-z zmianach w trakoie trwania wyjazdu programu realizowanego pobytu przedstawiał się następująco:

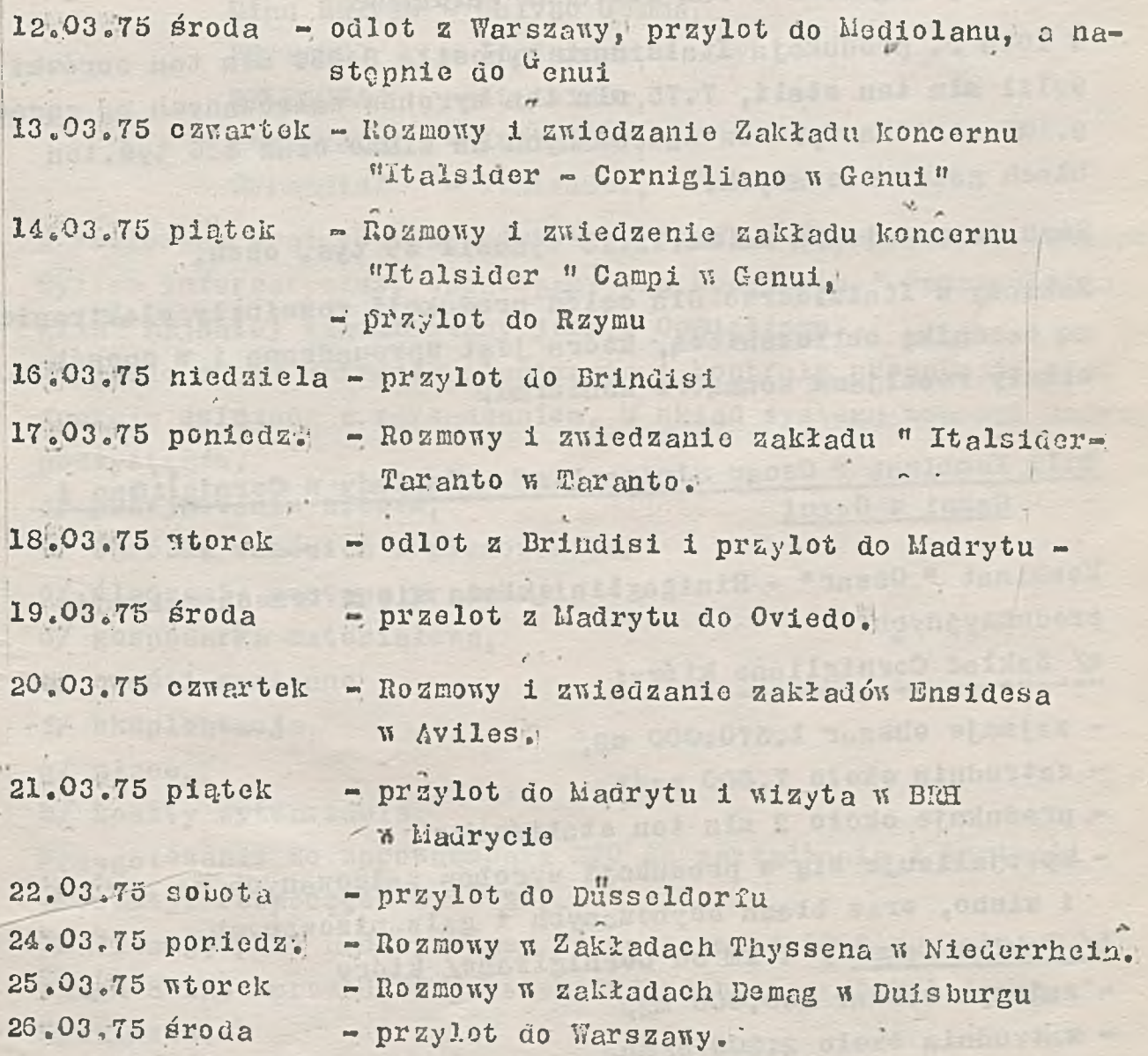

#### 2. Wizyty w Zakkadach Koncernu " Italsider" we Włoszech

Italsider jest największym producentem wyrobów hutniczych wo Włoszech, jednym z wążniejszych w Europie i znajduje się wśród 10 największych stalowych koncernów świata. Italsider powstał w 1961 r.

W skład Italsider wchodzą trzy duże kombinaty produkcyjne:

Taranto, Bagnoli / Neapol/ oraz "Oscar Sinigaglia" w Genui. Inne zakłady należące do Italsldêr to zakłady w Tréscie, Lovere Savonie, Magherzo i San Giovanni Valdarno.

W 1973 r. produkcja Italsideru wynosiła 3.356 mln ton surówki%. 9.141 mln ton stali, 7.75 mln ton wyrobów walcowanych na gorąco, 2.105 mln ton wyrohów walcowanych na zimno oraz 445 tyś.ton blach galwanizowanych.

Stan zatrudnienia na 31.12.73 wynosił 49 tyś. osób.

Zakłady w Italsiderze dla celów produkcji rozwinęły olektroniczną technikę obliczeniową, która jest wprowadzana i w sposób ciągły rozwijana wewnątrz koncernu.

2.1. Kombinat " Oscar Sinigaglia" - Zakłady w Cornigliano i t ' G ąmo 1 w **G o** nul **- - ,, .**

Kombinat " Oscar" - Sinigaglia składa się z trzech zakładów produkcyjńych:

a/ Zakład Cornigliano który:

- zajmuje obszar 1.570.000 m2,

- zatrudnia około 7.600 osób,

 $=$  produkuje około 2 mln ton stali/rok,

- specjalizuje się w produkcji wyrobów walcowanych na gorgo i zimno, oraz blach ocynowanych i galwanizowanych.

b/ Z akład Campi / 4 km od Cornigliano/ który

 $-$  Zajmuje obszar 360.000 m2.

- zatrudnia około 2:300 osób.

- produkuje około 750.000 ton różnych wyrobów,

- specjalizuje się w produkcji blach grubych specjalnych gatunków stali i innych produktów.

#### o/ Zakład Novi Ligure

 $-$  zajmuje obszar ponad 1 mln m2,

 $\sim$  zatrudnia około 2000 osób,

- produkuje około 1.200.000 ton/rok różnych wyrobów.
- $-$  specjalizuje się w produkcji wyrobów walcowanych na zimno.

System informatyczny, który został opracowany i wdrożony w kombinacie, był prezentowany przez:

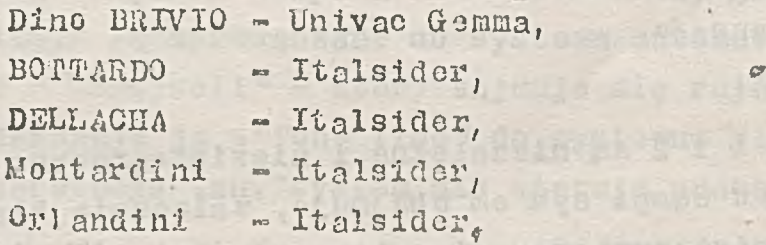

W rozmowach brał również udział p. Pikel z firmy Univao -Wiedeń. System informatyczny, opracowany dla kombinatu " Oscar Sinigaglia" najdalej zaawansowany jest w Coungliano.

s'"

Obejmuje swoim zakresem planowanie i kontrolę produkcji, oraz funkcje związane z zarządzaniem. W skład systemu wchodzi szereg podsystemów.

a/ przyjmowanie zleceń,

b/ obróbka zamówień z planowaniem,

c/ śledzenie postępu produkcji,

d/ gospodarka materiałowa,

e/ części zamienne,

 $f/$  eksploatacja.

g/ płace,

h/ koszty wytwarzania.

Przygotowanie do wprowadzenia ETO do zarządzania i kontroli produkcji rozpoczęto w 1962 r.

Realizację prac nad systemem rozpoczęto od 1966 r. kolejno w ciągu 8 lat wprowadzono system informatyczny do kolejnych w yd z iałó w .

W Condgliane systemem planowania i kontroli produkcji objęte sa następujące odcinki:

ind a Figur

1. Wielkie niece

- 2. Ocynownia
- 3. Stalownia

4. Magazyn wlewków

- 5. Piece grzencze
- 6. Walcownie slabing
- 7 Walcownia blooming
- 8. Linia goracego walcowania
- 9. Magazyn zwojów
- 10. Wysyłka

Systemy dla 1 1 2 są niezależne i niezintegrowane z innymi. Dla zakładu w Compi system obejmuje, walcownie blach grubych. Jest on również systemem niezależnym;

W Cornigliano system kontroli produkcji uprowadzono najpierw dla walcowni bloming oraz dla magazynu wlewków, pieców grzeweayoh, walcowni słabing. Były to wydziały limitujące produkcję pozostałych wydziałów. Po opracowaniu kolejnych elementów systemu połączono je w jeden zintegrowany system. System pilotujący " blooming" pracuje od 7 lat.

Z systemu i do systemu poprzez sieć terminali usytuowanych na poszczególnych wydziałach otrzymuje się i wprowadza dane i informacje o przebiegu produkcji.

Np. Stalownia - jakość stali

- rodzaj kontenera, który ma być podstawiony - Wysokości spustu.

Magazyn - podzielony jest na pasy według charakterystykt kęsów. Z systemu otrzymuje się informacje, gdzie należy umieścić kęsy. System jost informowany o położeniu wszystkich kęsów.

#### Blooming / piece wgłobne/

Informuje o rozmieszczeniu kęsów w piecach, kolejności ładowania i rozładowania pieców, określenie czasu grzania, planowanie pracy pieców. Wprowadzenie EMC poprawiło wydajneść i przepustowość 0 0koło 60 %.

#### Walcownia gorąca

- **ii** harmonogram pracy i walcowania w powiązaniu z piecami,
- przyporządkow anie konkretnych zamówień uo konkretnych wlewków,
- $-$  potwierdzenie wykonania produkcji,
- » informacje dla obsługi, jak należy walcować i ciąć kolejne w 1 o wici al

Na walcowni gorącej wykańczającej informacje dotycząca parametrów technologicznych / temperatura walcowania, grubość, szerokość taśmy itp./ są wprowadzane do systemu automatycznie poprzez minikomputer " Honeywell" - który zajmuje się rejestracją parametrów i przekazuje je w "on- line" do systemu. Nie ma na razie sprzężenia zwrotnego tzn. System nie steruje pracę walcarki

wykańczającej, Nie jest jeszcze opracowany model matematyczny walcarki. Nad modelem takim prowadzone są obecnie praco wspólnie ze specjalistami amerykańskimi.

System kontroli produkcji w Genui praeuje w oparciu o 2 komputery Univac 490.

Jest to system absolutnie pewny pracujący 24 godziny/dobę przez 7 dni w tygodniu. Pracuje nieprzerwanie od 1967 r. z ponad 99 % pewnością.

Konfiguracja maszyn w Cornigliano:

- $-2 \times$  MC Univac 490 z pamięcią operacyjną
- 64 k słową 32 bitowe.
- $-1$  x EMC Univac 1106 z pamięcią operacyjną

a 262 k słowa 36 bitowe w modułach po 64 k słowa,

 $-3$  x  $EMC$  Univac 9300

Jednostki pamięci ta<sup>ś</sup>mowej

Jednostki pamięci hębnowej. Pamięciami masowymi są głównie pamięcie bęunowe.

EMC Univac 490 zastosowano są głównie do kontroli produkcji. Do maszyn tych podłączonych jest około 100 terminali - EMC Univac 490 pracuje w czasie rzeczywistym / real time/.

Univac 1106 służy do obliczeń naukowych, modelowania.konwersacji zarządzania, dla spraw finansowych, limo produkcji, pracuje w timeskaringu. EMC 1106 otrzymuje z EMC 490 pewne informacje

do tyczące produkcji.

EMC Univac 1490 są połączone ze sobą. Do U 1106 podłączony jest również szereg terminali.

Łączna ilość terminali w Comigliano wynosi około 120 sztuk. Univac 9300 służą głównie do obliczeń finansowych i spraw kadrowych. Nie są połączone z EMC U 1106 lub 490.

Korzyści z wprowadzenia systemu informatycznego są wymierne i niewymierne, Do wymiernych należą:

~ zw iększenie przep ustow ości pieców oraz maszyn i urządzeń, - zm niejszenie zapasów i robót w toku,

- zmniejszenie ilości odpadów.

Niewymierne korzyści to:

 $-$  zwiększenie jakości wyrobów,

- szybsza realizacja zamówień,
- $-$  możliwość szybkiego określenia przyjęcia

i wykonania zamówienia klienta,

- zmniejszenie zapasów,

- lepsza organizacja pracy,

- zmniejszenie strąt.

W Comigliano koszty wydawane na informatykę wynoszą około 1 % kosztów sprzedaży rocznie, w 1975 ma to wynosić 0,58 %.

#### Organizacja ośrodka ETO

Obecnie w Oscar Sinigaglia zatrudnionych jest 278 osób, którzy zajmują się sprawami ETO. Podział jest następujący:

70 - operatorów / 40 w Cömigliano/

 $15$  - perforatorek " 10 w Cornigliano/

 $8 -$  dystrybutorzy wyrobów,

95 - analitycy i programiści / 57 Cornigliano/

57 - projektantów w tym 40 projektantów systemów /30 Cormigliano/

 $8$  = dokumentaliści.

- reszta to kiorownictwo.

Nie są ujęci konserwaterzy maszyn, gdyż konserwacji dokonują pracounicy firmy Univae na zasadzie umowy stałej.

Kierownikiem ośrodka MPO jest dr Latini. Jest on kierownikiem Zespołu dla Cormigliano i dyrekcji Italsider /dyrekcja mieści sie w Genui/

Podlega on bezpoárednio pod dyrekcję koncernu Italsider.

Rozwój systemu informatycznego w Cornigliano

System informatyczny w Cornigliano rozwijany bedzie w cont kierunkach:

- I. Scalenia istniejących systemów do sterowania procesami *wkącznie.* 
	- l. Automatyzacja procesów z pomocą minikomputerów i włączenie ich do systemu
	- 2. Objęcie systemem kontroli produkcji i zarządzania nowych wydziałów:
		- walcowni zimnej
		- stalowni konwertorowo-tlenowej
		- odlewania ciągłego

3. Stuorzenie sieci komputerowej o następującej strukturze:

" FOR, THE STAND O

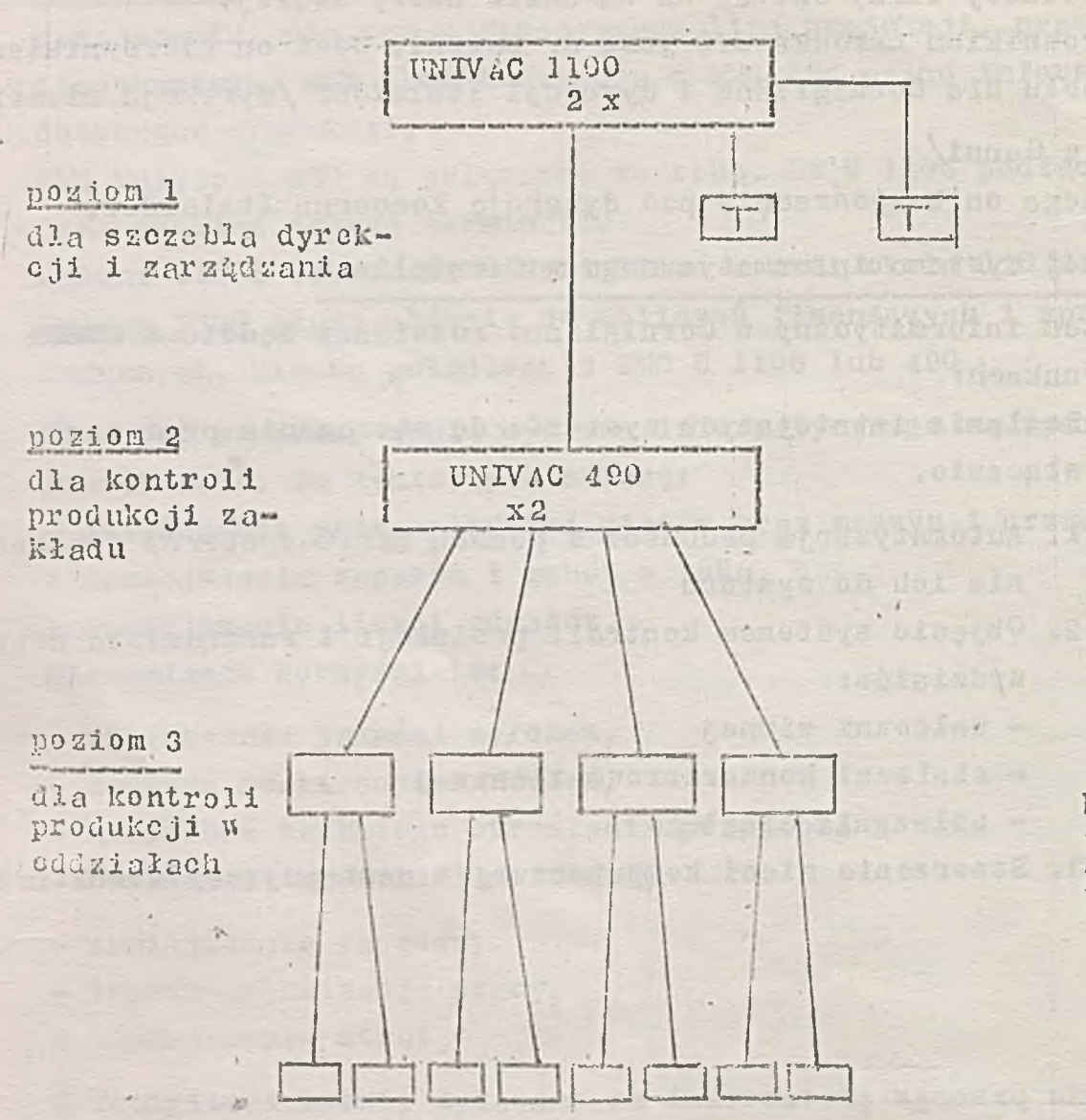

Minikomputery umieszczono w po szczególny cl oddziałach

Minikomputery do storowania procesami technologicznymi, Komputery na poziomie 1 tworzą centralny system dla całego kombinatu i dyrekcji.

Komputery na pozionie 2 stanowią <sup>n</sup> Front End<sup>n</sup> Komputery dla celów kontroli i planowania produkcji na szczeblu kombinatu.

Komputery na poziomie 3 to minikomputery do kontroli pracy oddziałów, umieszczone w poszczególnych oddziałach.

Komputery na poziomie 3 to minikomputery do kontroli pracy oddziałów umieszczone w poszczególnych oddziałach. Informacje do nich dochodzić będą z sieci terminali i minikomputerów do sterowania procesami.

#### II. Funkcje zarządzania

- zatrudnienie,
- ekonomika i finanse.
- zakupy i sprzedaż,
- $-<sub>inno.</sub>$

#### III. Wprowadzenie systemu konwersacyjnego

/ .. *ir.*

Tu w maksymalnym stopniu wykorzystang zostanie standartowe oprogramowanie firmy Univac.

Czas realizacji zamierzeń - 5 lat.

Do realizacji tych zamierzeń należy zwiększyć ilość kadry o 54 osoby w tym:

> 24 projektantów z uczelni, 30 osób z zakładów.

#### 12.2. Zakład "Taronto" w Taronto

Zakład w Taronto jest największym i najnowocześniejszym zakładem koncernu stalowego Italsider.

Budowę zakładu rozpoczęto w 1930 r. a produkcję zaczął w 196*i}* r .j

Zakład przewidywany jest dla produkcji 10,5 mln ton stali rocznie. W 1973 r. wyprodukowano 5,4 mln ton stali. Obszar zajmowany przez Zakład 10,5 km2, zatrudnienie około 20.000 osób w tym 4.000 pracowników umysłowych. Zakład specjalizuje się w produkcji taśmy zimno i goraco walcowanej, blach grubych, rur spawanych o dużych średnicach.  $z<sub>ak</sub>$ ład składa się z:  $\cdot$ 

- $-$  Wydziału wielkich *pieców* 5 pieców, w tym piec nr. 5 jest drugim pod względem wielkości na świecie,
- dwie stalownie konwertsrowo-tlenowe, konwertery 3x300 ton i 3 x 350 ton»'
- $-$  dwie walcownie stabing,
- $-$  dwie walcownie gorące.
- dwie walcownie zimne,
- $-$  walcownia taśm grubych,
- dwie linie odlewu ciągłego,
- dwa zakłady produkcji rur wzdłużnie i spiralnie spawanych.
- $-$  spiekalnie.
- koksownia.

System informatyczny zastosowany w Taranto prezentowany był przez:

Sergio Giardulli - Univac Rzym, oraz przedstawicieli It alsider - pana Mineo

Ponadto w rozmowach brał udział przedstawiciel Univac -Wiedeń pan P ik e l'.

Zaprezentowano delegacji historię wprowadzenia systemu informatycznego do zakładu. W początkowej fazie działalności zakładu zainstalowano 3 komputery JBM 360/50, the thermal , na których wykonywano partiowe przetwarzanie danych dotyczące zarządzania zakładem Jednakże nie udało się specjalistom JBM-u wprow adzić systemu planowania i kontroli produkcji.

W 1972 r. dyrekcja Italsideru nakreśliła plan rozwoju Zakładu do produkcji 10 mln ton stali i wprowadzenie systemu informatycznego. Zatrudniono specjalistów z japońskiej firmy Nippan. którzy m, innymi porównywali pracujący system w Cornigliano -Genua i system w Taranto.

W wyniku prac specjalistów dyrekcja podjęła w 1973 r. decyzję odnośnie w drożenia w Taranto systemu pracującego w Cornigliano-Genua.

System informatyczny w Taranto został nauwany TIIS / Taranto integrated information system  $/$  - zintegrowany system informatyczny w Taranto.

Jego realizację rozpoczęto w 1972 r.

W 1972 r. rozpoczęto opracowanie koncepcji i analizę systemu. następnie opracowano około 50 projektów, których realizacją i wdrożenie rozpoczęto od sierpnia 1973 r.

Całkowite w drożenie TIIS ma nastąpić w połowie 1975 r. Przy TIIS zatrudnionych jest około 300 osób w tym włączono w szystkich kierowników wydziałów. Również przy projektowaniu zatrudniono dodatkowo około 30 projektantów, 20 osób z *I* Cormigliano i 10 konsultantów z Nippon.1

Ze względu na to, że oparto się na systemie pracującym w Genui, system ton nie był szerzej przez przedstawicieli Univacu i Taranto omawiany, gdyż zapoznano się z tym systemem  $w$  Genui.

Realizacja TIIS do maja 1975 r. obojmie jedynie kontrolę produkcję w Real - Time" w dalszym ciągu partiowo będzie przetwarzane planowanie produkcji i przyjmowanie zamówień. Realizacja TIIS przebiegała następująco:

- 1973 stalownia, piece grzewcze, słabing,

- maj 1974 chłodzenie slabów, magazyn slabów,

- listopad 1974 w alcownia gorąca i magazyn kręgów,

 $-$  maj 1975 walcownia blach.

W 1976 r. TIIS ma objąć w alcownie zimna.

System informatyczny przyjęty z Genui zostął bardzo szybko w przeciągu 4 miesięcy od podjęcia decyzji dla pierwszego wydziału wprowadzony w kolejnych wydziałach jak podano powyżej Wprowadzenie systemu jedynie dla śledzenia postępu produkcji wyjaśniono tym, że było to znacznie łatwiejsze do realizacji. Wprowadzenie w "on-line" planowania produkcji wymaga znacznie większego nakładu prac przygotowawczych, r wy wielkości produkcji 10 mln ton/rok.

Wyposażenie ośrodka obliczeniowego w Taronto:

- 3 komputery Univac 499 o pamięci operacyjnej 131 k słów 30 bitowych każdy.

- 1 x Univac 1106 o pamięci operacyjnej 262 k słów = 36 bitowych.  $-3$  x Univac 9300,

Ponadto o<sup>s</sup>rodek wyposażony jest w urządzenia peryferyjne, jednostki pamięci taśmowej, bębnowej i dyskowej,drukarki i inne.

3 komputery Univac 494 służą do kontroli i śledzenia produkcji

Dwa z nich pracują, jeden stanowi rezerwe.

Do nich podłączonych jest około 250 terminali rozlokowanych po całym zakładzie.

Univac 1106 służy do planowania produkcji realizacja odbywa się w off-line, wyniki zapisywane na taśmie magnetycznej przenosi się do Univac 494.

Komputery Univac 9300 służą do realizacji różnych spraw : administracy jnych takich jak płące, zatrudnienie itd. Komputery są dzierżawione przez Taranto od firmy Univac. Przewid-ywany rozwój TIIS do roku 1978 obejmuje:

1. Wprowadzenie około 20 minikomputerów do sterowania procesami produkcyjnymi. Głównym ich zadaniem będzie rejestracja danych.

Nastąpi połączenie on-line tych minikomputerów z Univac 494

*<sup>f</sup>* • \*\*\*

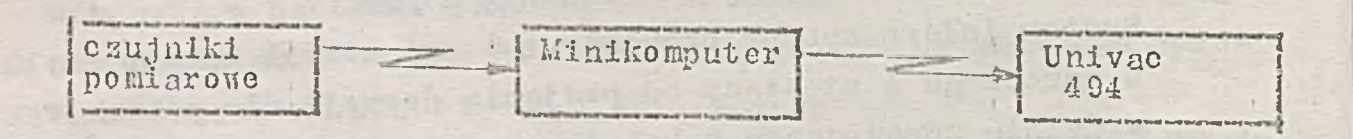

- 2. Wprowadzenie planowania produkcji i przyjmowanie zamówich  $w$  on  $-$  line.
- 3. Bezpośrednie połączenie Univac 1106 z Univac 494.
- 4. Wprowadzenie drugiego komputera Univac 494.
- 5. Objęcie TIIS całego zakładu

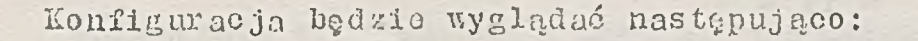

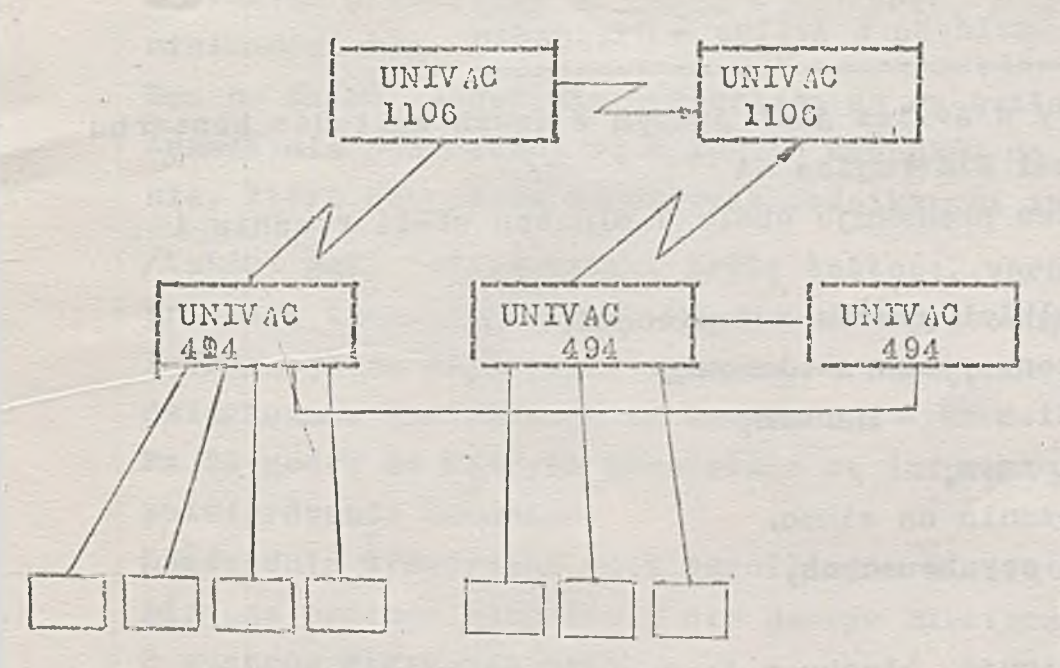

 $m$ inikomputery i terminale

Delegacja po rozmowach zwiedziła zakład produkcyjny. Obejrzano działanie systemu informatycznego na walcowni staling, piecach grzewczych wgłębnych, w alcowni gorącej. Usytuowanie terminali w poszczególnych wydziałach jest w pomieszczeniach operatorów. Ciekawostką jest zainstalowanie terminali na suwnicach, które transportują i przenoszą w lewki z pieców wgłębnych grzewczych. Tego rozwiązania nie ma w Genui / łączność radiowa/

Zwiedzono również dyspozytornię wielkiego pieca Nr. 5 / drugi 1 pod względem wielkości na świecie/ gdzie do rejestracji danych wykorzystuje się minikomputer JBM 1820. Służy on również do kontroli załadunku pieca, doboru mieszanek wsadowych. Z pomocą minikomputera technolog w bardzo prosty sposób może do bierać najlepsze w arunki pracy pieca. Oprócz minikum putera w dyspozytorni zebrana jest również tradycyjna aparatura analo# gowa.

według informacji uzyskanych od pana Mineo wielkim piecu Nr. 1 zainstalowano system S/7 firmy JBM - najnowocześniejszy system tej firmy do sterowania procesem technologicznym. Hednakże minikomputery nie sterują jak dotychczas procesami a ograniczają swe funkcje tylko do zbierania danych.

Zakład stalowy w Aviles jest jednym z dwóch zakładów koncernu Empesa Nacional Siderugica SA

Zakład w Aviles produkuje około 3 mln ton stali rocznie i obejm uje:

~ w yd z ia ł w ie lk ic h pieców z i piecam i,

- stalownię konwertor owo-tlenową,

- stalounie Siemens - Martin,

- w alcow nię gorącą,

- linie walcowania na zimno,

- linię blach ocynkowanych,

 $-$  aglomeronie

Produkcja obejmuje, blachy walcowane na zimno i gorąco / są głównym dostawcą blach dla SEAR- a/, blachy galwanizowane, blachy grube.

Drugi zakład w odległości 25 km od Aviles produkuje rocznie około 2,5 mln ton stali, głównie blachy grube i kształtowniki dla budownictwa oraz drut.

W zakresie systemu informatycznego, informacji udzielali

p. MORAN - Eneidesa Kierownik ośrodka ETO w Aviles

p. ALVAREZ - specjalista software u w Aviles

p. GOMEZ - Univac - kier, projektu

p. COLUMGA - Univac Oviedo

p. GARCIA - Univae Madryt

 $z<sub>e</sub>$ , strony Univac Wiedeú w rozmowach brał udział p. G. Gutta Prace nad systemem informatycznym rozpoczęli 10 lat temu, przed dwoma laty rozpoczęto wprowadzanie systemu na walcowemię gorącą. System wprowadzono najpierw na walcowni zimnej. Na walcowni blach grubych wprowadzono centralną rejestrację danych. System informatyczny obejmuje planowanie i kontrolę produkcji. Drugim ważnym zastosowaniem komputera jest system kontroli transportu kolejowego.

System planowania i kontroli produkcji działa w sposób następujący:

Zamówienia zbierane są w punktach sprzedaży w całej Hiszpanii, a stamtąd przesyłano do biura w Madrycie, które dysponuje mi nilco mp ut ero nu

Raz na dzień zamówienia przesyłane są do Aviles. Zamówienia przesyłane są w formie wydruków do biura planowania, któro uzupełnia zamówienie dodatkowymi informachami

/takimi jak: rodzaj stali, próby testowe, warunki odbioru, przebieg technologiczny/. Planowanie opracowuje plan produkcji. Informacje są zapisywane ręcznie, a następnie poprzez karty dziurkowane wprowadzane do komputera.

Po 24 godz. do Madrytu przesyłane są informacje odnośnie potwierdzenia zamówień.

Zamówienia wykonywane są z określeniem miesiąca realizacji. Dlatego podobne zamówienia dla danego miesiąca są komasowane. Z systemu otrzymuje się:

- przebiegi technologiczne od wlewka do produktu końcowego
- zamówienie wlewków na stalowni,
- planowanie składowisk,
- obłożenie pracy poszczególnych urządzeń,
- planowanie dobowe z podziałem na zmiany.

Potwierdzenie wykonania poszczególnych prac na urządzeniach odbywa się poprzez terminale rozmieszczone na stanowiskach. System obsługuje walcownię gorącą i zimną.

- Ilość terminali 80 w tym 40 na w alcowni gorącej.
- Go 10 dni wykonywane jest z pomocą komputera kontrola odchyłek między planowaniem a rzeczywistym wykonaniem.
- Z systemu otrzymuje się codziennie raporty o stanie zaawansowania zamówień.

Końcowy produkt składawany jest w magazynie wysyłkowym do chwili wysyłki.

*n*ealizacja systemu informatycznego wykonywana jest poprzez dwa komputery Univac 1106 o pamięci operacyjnej 262 k słowa. Poprzednio w Aviles zainstalowany był system JBM-360/40.

Jednakże ze względu na duże trudności z systemem telekomunikaovinym i konieczno cią oprącowywania cąłego software-u przez Aviles, Eprowadzono komputery Univae 1106.

Konfiguracja w Aviles wyględą następująco:

-2 x Univae 1106 z pamięcią operacyjną 262 k, podwójne dostępy do jednostek pamięci taśmowej i jednostek pamięci dyskowej. Dyski o pojemności 120 MB. Ponadto zainstalowano 2 drukarki, z ezvtnikiem kart.

Terminale na stanowiskach pracy pozostawiono firmy JBM /oszczędność/Są to terminale starego typu o bardzo prostym działaniu. Potwierdzenie wykonania poszczególnych operacji produkcyjnych odbywa się poprzez te terminale.

Z firmy Univac otrzymano całe oprogramowanie standartowe. które zostało wykorzystane.

Duży pakiet programów standartowych, w szczególności dotycząeych systemu telekomunikacyjnego jest zaletą komputera Univac 1106. System operacyjny dla Univad 1106 jest zwarty, pracuje w czasie rzeczynistym.

Univac 1106 został niedawno wprowadzony w Aviles. Organizacja Ensidesy i ośrodka ETO w Aviles wygląda następująco:

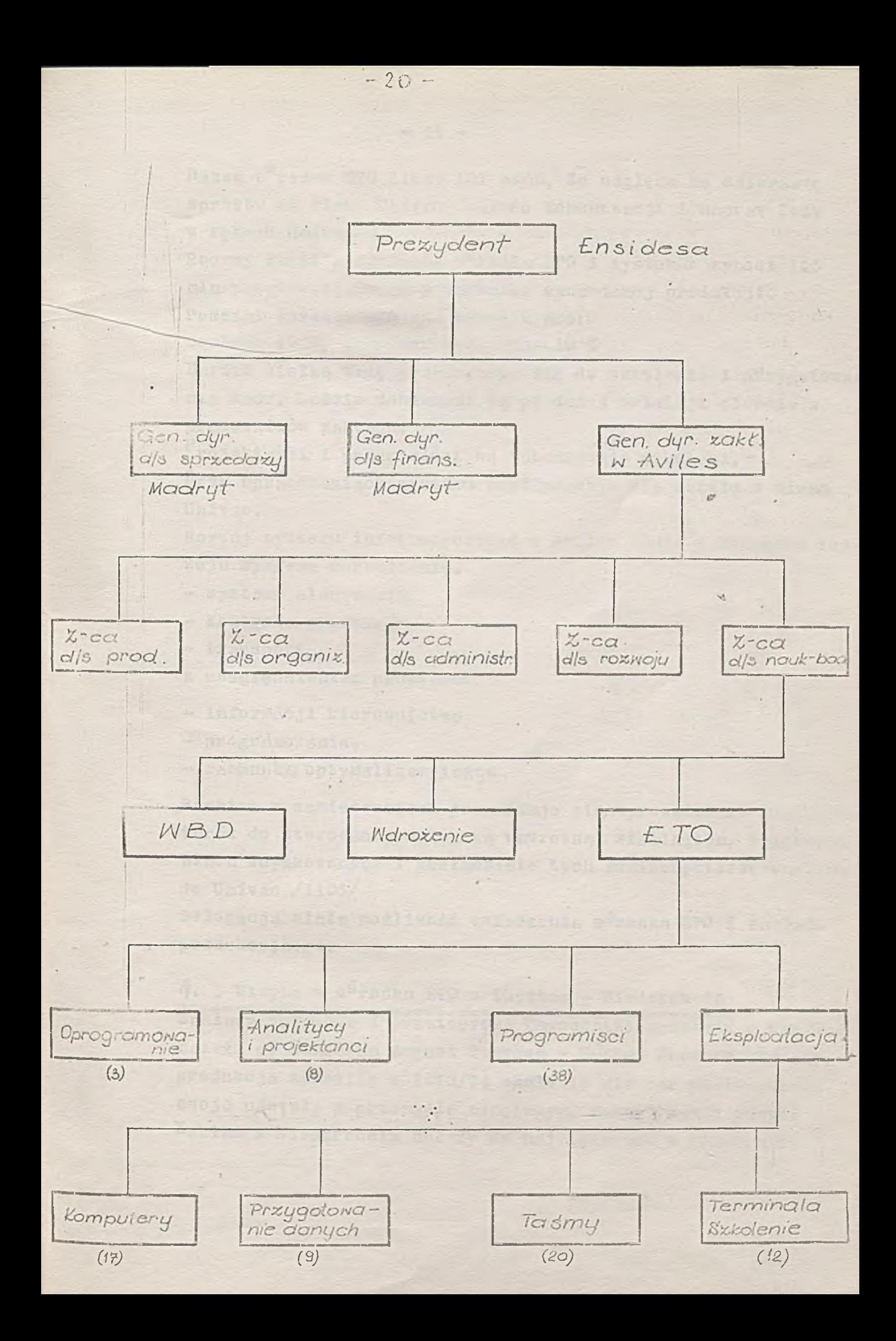

Razem o rodek ETO liczy 107 osób, Ze względu na dzierżawe sprzętu od firmy Univac, całość konserwacji i napraw leży w rękach Univac-u.

Roczny koszt utrzymania o<sup>8</sup>rodka ETO i systemów wynosi 125 mln pesetów tj. 0,33 % w artości sprzedanej produkcji. Podział kosztów wygląda następująco:

osobowe 40 %, komputer 50%, inne 10 %

Bardzo wielka wagę przywiązuje się do szkolenia i przygotowania kadr. Ludzie dobierani są po dużej selekcji głównie z pracowników zakład u.

 $r$  rojektanci i programiści są intensywnie szkoleni.

Przy opracowaniach systemu w spółpracuje się ściśle z firmą<br>Univac. Univae.

Rozwój systemu informatycznego w Aviles idzie w kierunku rozwoju systemu zarządzania.

- systemu planowania,
- kontrola produkcji,
- $-$  transport,

z uw zględnieniem problemów;

- informacji kierownictwa,

- programowania,

- rachunkk optymalizaoyjngqo.

Również w zamierzeniach przewiduje się wprowadzenie minikomputerów do sterowania walcarką nawrotną, stabingiem, walcownia blach ocynkowanych i podłączenie tych minikomputerów on-line do Univac /1106/

Delegacja miała możliwość zwiedzenia o<sup>ś</sup>rodka ETO i zakładu produkcyjnego.

4. Wizyta w o<sup>ś</sup>rodku ETO w Thyssen - Niederrheim Zakłady hutnicze i przetwórcze Thyssen Niederrhein w Oberhausen należą do koncernu August Thyssen - Hutte, Koncern którego produkcja wynosiła w 1973/74 około 16 mln rur stalowych ma swoje udziały w przemyśle okrętowym, maszynowym i innym. Zakład w N ied crrheim należy do największych w koncernie.

Na rys. 1 podano zakłady zgrupowane w koncernie oraz kapitały poszczególnych zakładów.

<sup>Z</sup>akład w Niederrhein posiada duży o<sup>ś</sup>rodek ETO wyposażony w komputery firmy Univac.

System informatyczny pracujący w Niederrhein prezentowany był przez:

p. POTT - Dyrektor ośrodka Thyssen

p. Boheim - pracounik Thyssen Niederrhein

 $p_e$  Trappe »  $\mathbb{Z}^{H_{\text{max}}}$   $\mathbb{Z}^{H_{\text{max}}}$   $\mathbb{Z}^{H_{\text{max}}}$ p. Monten —  $\mathbf{H}_m$  ,  $\mathbf{H}_m$  ,  $\mathbf{H}_m$  ,  $\mathbf{H}_m$ 

W rozmowach brali ponadto udział:

p. Stůbchen - Univac kier. projektu,

p. Czutta - Univac Wiedeń.

Wyposażenie komputerowe ośrodka w Niederrhein podano na rys. 2 i 3. Konfiguracja sprzętu wygląda następująco:

- 2 *x* Univac 1108 jako MP / Multiprocesor/

 $-$  z w spólną pamięcią operacyjną /modułowo/ 262 k słowa.

- 6 jednostek pamięci dyskowej po 120 MB,

- 4 jednostki pamięci ta<sup>ś</sup>mowej Uniservo VIIIC,

- 8 jednostek pamięci ta<sup>śmowej Uniservo VIC,</sup>

- -4 jednostki szybkiej pamięci bębnowej  $\texttt{rH432} \sim 1,5 \text{ MB}$ ,
- -2 jednostki szybkiej pamięci bębnowej FH 1782 12,5 MB.
- $-2$  jednostki pamięci bębnowej Fastrand 132 MB.

-1 Univac 1004 II do którego podłączono czytnik kart,

drukarkę wierszową,

dziurkarkę kart.

- 1 GIER RC 2000 z czytnikiem taśmy papierowej

- 1 x CTMC do którego podłączono.

14 końcówck rozmieszczonych w różnych zakładach m.ir. w Dusseldorfe, Duisburgu, Essen jak również w Niederhein. Jako końcówki do CTMC podłączone są U 1004 wyposażone w czytnik i dziurkarkę kart oraz drukarkę Univac 9200 z czytnikiem i dziurkarką kart oraz drukarką, oraz desplay'e Uniscope 100.

Połączenia U 1108 z peryferiami poprzez podwójne kanały. Organizacja o<sup>g</sup>rodka wygląda następująco:

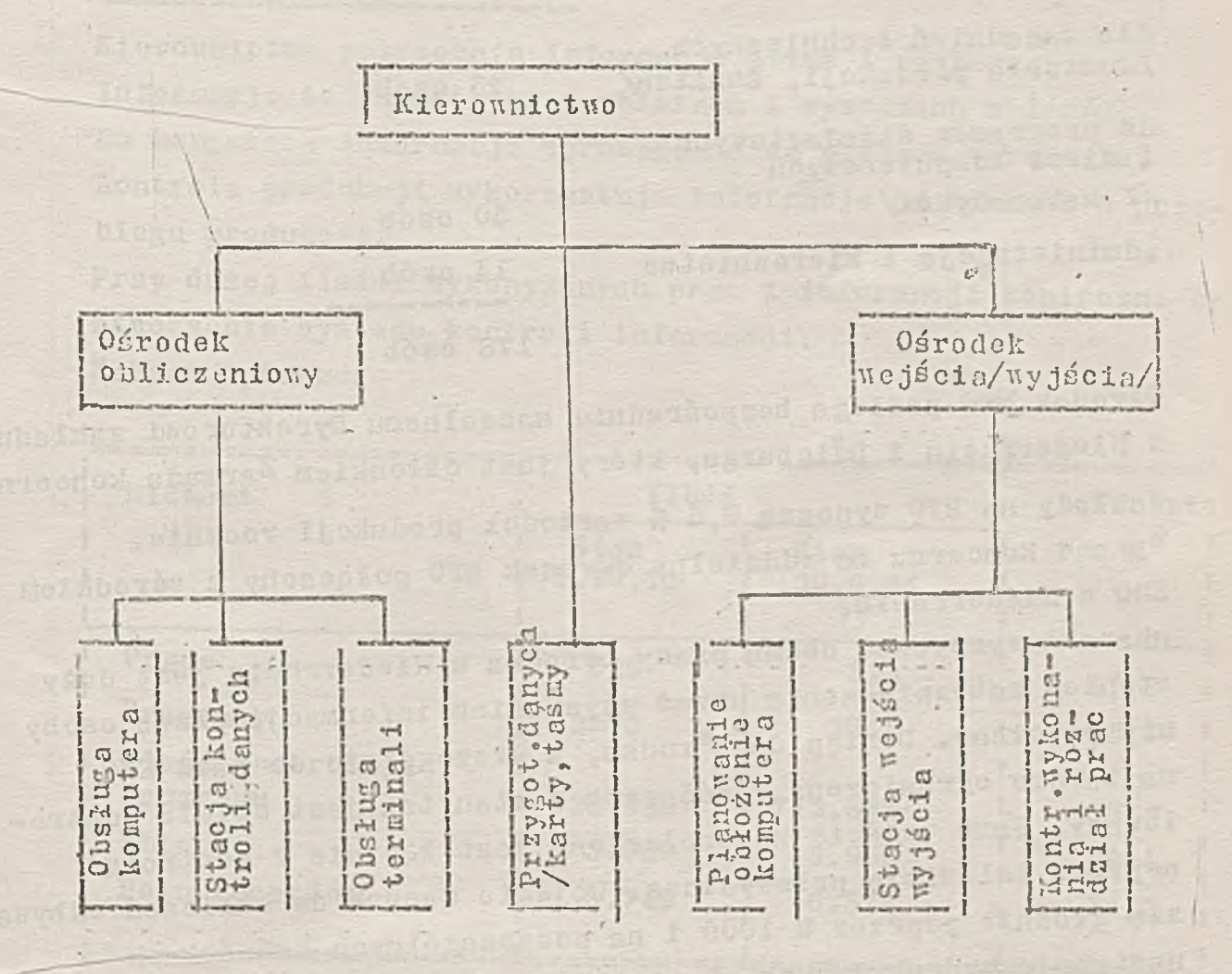

System pracy komputera jest 4-zmianowy w ruchu ciągłym. Jedynie jedna zmiana w niedzielę przeznaczona jest do konserwacji /oprócz normalnej konserwacji/ W Ośrodku zatrudnionych jest 178 osób, w części eksploatacyjnej 86 osób, w tym: biblioteka programów 7 osób, i kontrola zmiany systemu operatorzey maszyn i terminali 45 osób, operatorzy w Duisburgu 3 Przygotowanie danych **Öberhausen** 13 Dusburz 18

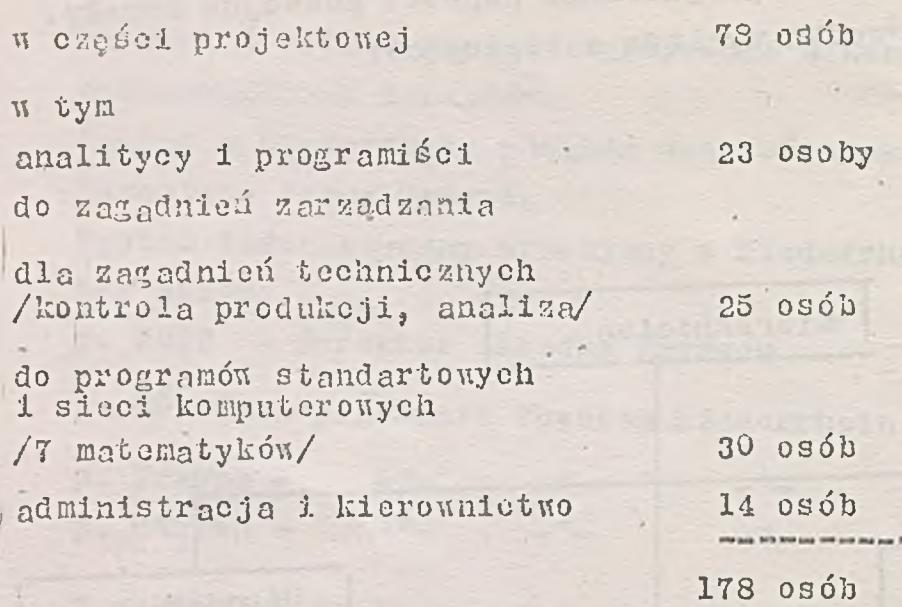

Ośrodek ETO podlega bezpośrednio naczelnemu Dyrektorowi zakładu ERO w Niederrhein. w Niederrhein i Duisburgu, który jest członkiem <sup>Z</sup>arządu koncernu. w akłady na ETO wynoszą 0,5 % w artości produkcji rocznie.  $z$ arząd koncernu ma oddzielny ośrodek ETO połączony z ośrodkiem

Charakterystyczną oechą pracy ośrodka w Niederrhein jest duży stopień zabezpieczenia przed uzyskaniem informacji przez osoby nie powołane. Dostęp do o<sup>S</sup>rodka, a szczególnie do hali EMC ma bardzo ograniczona ilość osób i stan ten jest ściśle kontrolowany. Samo wejście zabezpieczone jest łącznie z kontrolą poprzez telenizję przemysłową. Wejście danych do obliczeń odbywa się głównie poprzez U 1009 i na poszczególnych końcówkach następuje wydruk danych. System jest zabezpieczony programowo przeciwko uzyskaniu niektórych informacii.

Dane statystyczne o prący ośrodka

Ilość godzin pracy w miesiącu na U 1108 ~ 675, około 18.000 prac tj; przebiegów/miesiąc Z tych prac 60 % dotyczy kontroli przebiegu produkcji, 0,7 % czasu pracy komputer jest wyłączony na konserwację i awarie, z tego 90 % przerwy są krótsze niż 10 min, a 1 % przerwa  $30 - 60$  min.

8 min - to minimalny czas rozpoczęcia pracy od chwili jej zgłoszenia.

 $24 -$ 

Komputer realizuje równocześnie 8 prac / programów/ Konserwację prowadzi firma Univac, w czasie normalnej eksploatacji, Komputery są dzierżawione od firmy Univac i po kilku latach stają się własnością Zakładu.

#### System kontroli Informacji And you are sup you may say may way the pay you was the bill not you are you in the late and you in the you con

Kierownictwo potrzebuje informacje pewne i szybsze. Informacje te zawarte są w zbiorach i systemach zbiorów. Do komputera informacje wprowadzane są poprzez terminale. Kontrola produkcji wykorzystuje informacje na bieżąco o przebiegu produkcji.

Przy dużej ilości wykonywanych prac i informacji konieczne było stworzenie systemu kontroli informacji. Zakres systemu:

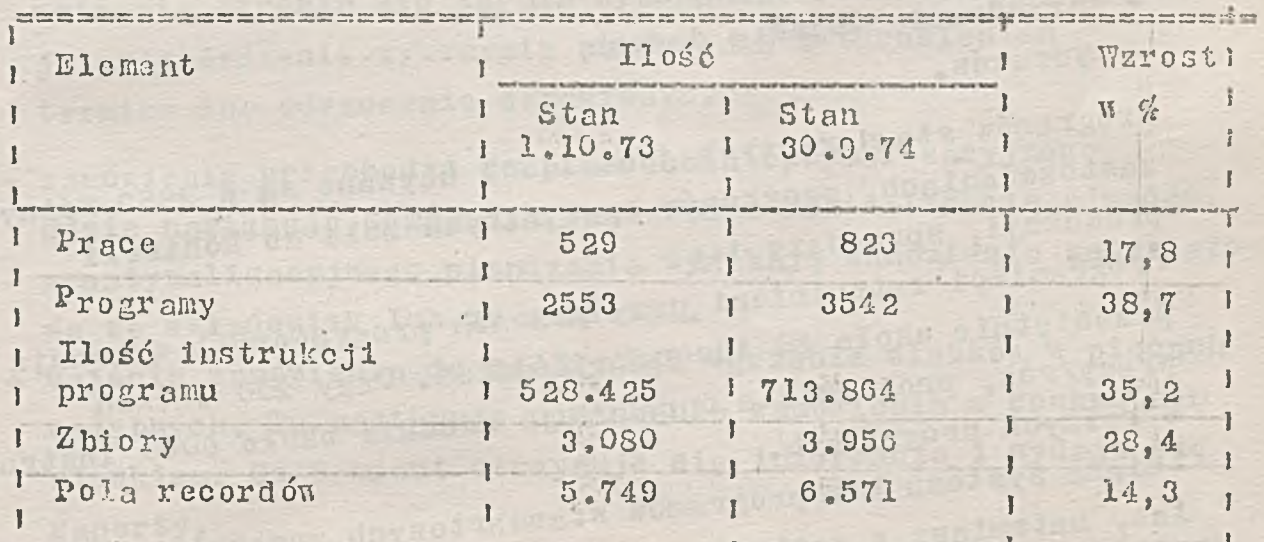

===============: = - " i -k

" Model systemu, a więc cała dokumentacja zapisana jest w zbiorach. Model jest tak zaprojektowany, że można go w sposób ciągły  $r$ o z $\pi$ ija $\circ$  i aktualizować.

System zawiera z hiór słów kluczowych tj. szyfrów celem zabezpieczenia dostępu do informacji przez osoby nie powołane. System jest tak rozwiązany, że np. w przypadku zmiany kodu z 6 do 7 znaków z systemu otrzymano informacje ile należy zmienić programów.

Uzyskuje się w szolkie niezbędno informacje dotyczące programów, zbiorów itd.

Duże znaczenie przywiązuje się do stosowania programów standartowych, które zostały rozwinięte w Thyssen.

Celem programów standartowych jest:

- aktualizacja i sprawdzanie danych,
- \*• z ab ezp ieczen ie!
- $-$  szybszy rozwój systemu,
- skrócenie czasu aktualizacji przy zmianach o około  $50 - 60 \%$
- możliwości stosowania tych samych prodedur,

- oszczędność zatrudnienia.

 $P$ rogramy standartowe są używane do:

- $\sim$  aktualizacji zbiorów,
- sprawdzania wejścia danych,

 $-$  wydruków.

Programów standartowych jest 148 i używano są w 2382 różnych zastosowaniach, programów specjalnych 2514 do kontroli produkcji, sprzedaży itp.

Programiści zatrudnieni przy pracach programowych wykonują przeciętnie około 30 instrukcji/dzień. Przy 200 dniach pracy/rok, programista opracowuje rocznie około 6000 instrukcji w różnych programach.

Zmiana systemu bez programów standartowych wymagałaby 280 osobolat, natomiast z zastosowaniem programów standartowych tylko 109 os o bo lat-. \

Przy zmianie komputera wymagana jest tylko zmiana 148 programów standartowych.

Model op tymalizacyjny w produkcji zastosowany w Niederrheim ma na celu minimalizację odpadów w procesie produkcji od bloków do produktu kolcowego, poprzez minimalizację na każdym etapie produkcji.

Przebieg produkcji wygląda następująco:

- $-$  bloki,
- $-$  brązy / slaby/
- sloby pocięte,
- blachy grube,
- $-$  blachy

Na każdym z tych etapów oszczędności materiałowe po wprowadzeniu modelu optymalizacyjnego wynoszą 2,5 - 3,5 %.

System planowania i kontroli produkcji stosowany w Niederrhein na Walcowni działa w następujący sposób:

- zamówienie na produkt gotowy otrzymuje <sup>z</sup>akład z Centrali lub od indywidualnych klientów.
- Po wstępnej obróbce zamówienia, przechodzi ono do planowania produkcji. Tam określa się przebieg procesu technologicznego, w stępnia określa się termin wykonania. Po 1-3 dniach następuje potmierdzenie wykonania zamówienia z określeniem terminu lub odrzucenie zamówienia.
- zamówienie przechodzi do planowania optymalizacyjnego, gdzie następuje komasacja zamówień z minimalizacją odpadów.
- z optymalizacyjnego planowania wynikają zamówienia materiałowe ze składowisk lub ze stalowni.
- wejście zamówienia do realizacji -grzanie włewków w piecach w głębnych. Tu następuje powiązanie zamówienia z konkretnym wlewkiem. Co 8 minut otrzymuje się informacje i wydaje się raporty.
- następnie w procesie technologicznym podgrzewanie w piecach przepychowych slobów ze składowiska lub slobów z poprzedniej fazy produkcji. Tu raportowanie co 15 min.
- Walcowanie blach grubych 4-250 mm i ich wysyłka.
- $-$  fakturowanie

Dla w/w procesu produkcyjnego przygotowana jost baza danych technologicznych każdego produktu, wydajności maszyn. Opracowanie systemu trwało 3 lata.

Wprowadzenie danych do systemu odbywa się poprzez terminale /Siemens/ 20 - 30 sztuk, do komputera JBM- 1809, który produkuje karty dziurkowane, które wprowadzane są poprzez jeden z dwóch U 1004 do systemu U 1108.

Terminale są bardzo proste. System pracuje zatem w of-line. N iestety de legacja nie miała okazji obejrzeć działania systemu na wydziałach produkcyjnych, gdyż nie uzyskała zezwolenia na zwiedzenie zakładu, a jedynie uzyskała możliwość obejrzenia ośrodka ETO.

### Bo swój systemu

- planuje się wprowadzenie sieci komputerów gdyż obecne do dyspozycji jest tylko U 1108
- zamiast prostych terminali / końcówek U 1004/ wprowadzenie minikomputerów
- **wprowadzenie " Real time " / czasu rzeczywistego/ przy** kontroli produkcji. Nie przewiduje się wprowadzenia monitorów ekranowych
- « decentralizacja sieci komputerowej, celem odciążenia komputera głównego
- szersze powiązanie z koncernem
- połączenie wszystkich ośrodków w jodną sieć komputerową
- wprowadzenie sterowania procesami na niektórych agregatach  $/$  np. do cięcia $/$

 $E_a$  . Wizyta w ośrodku ETO w zakładzie Demag w Duisburgu

W spotkaniu w Zakładzie w Duisburgu wzięli udział:

- p. Honsiek Domag Duisburg
- $p_e$  Gruess  $\sim$   $m_{\rm{H}}$  $m$ <sup>11</sup> $m$

 $i_{\rho^{\prime}}$ 

- p. Stubchen Univac kier, projektu
- p. Czutta Univac Wiedeń

Przedstawiciele Demag na wstępie przedstawili historię firmy Domag i jej powiązania z koncernem Mannesmanna. Koncern Mannesmanna jest jednym z trzech największych koncernów w RFN, którego wartość sprzedaży w 1974 r. wynosiła 13 mld DM co stanowi w zrost o 31 % w stosunku do 1973 r. 53 % produkcji jest eksportowana. Koncern Mannesmanna jest spółką akcyjną z 140.000 akcjonariuszy.

O polityce koncernu decyduje Zarząd, na którego działalność nie ma wpływu ilość wykupionych akcji przez pojedynczych nabywców.

Koncern posiada swojo zakłady poza granicami RFN-u np. w Ameryce południow ej / około 10 #/

Działalność koncernu obejmuje:

 $1/$  hutnictwo.

 $2/$  <sup>Z</sup>akłady przetwórcze / specjalizacja rury/

3/ Przemysł maszynowy,

4/ Chemia i tworzywa,

5/ Przem ysł okrętowy / stocznio/,

 $6/$  Service / sprzedaż wiedzy/

Demag są zakładami przemysłu maszynowego wchodzącymi w skład koncernu»'

W koncernie zatrudnionych jest 111.000 osób, natomiast Demag posiada 35,000 osób.

Wartość rocznej produkcji Demaga 3 mld marek.

 $r_{\text{rzetwarzante}}$  danych w koncernie Mannesmanna wykonywane jest w odrębnym przedsiębiorstwie wchodzącym w skład koncernu. Obecnie ośrodek mieści się w Eatingen.

W skład wyposażenia o<sup>ś</sup>rodka wchodzą komputer JEM 360 i 370, Siemens 4004, Demag mający swój własny ośrodek w Duisburgu posiada EMC Univac 1108

Przetwarzanie danych dla zakładów zgrupowanych w Demagu odbywa się na EMC Univac 1108 zainstalowanym w ośrodku w Duisburgu.

Konfiguracja sprzętu komputerowego wygląda następująco:  $-1$  x Univac 1108 z pamięcią operacyjną 196 k słów,

-4 jednostki pamięci bębnowej FH 432 po 1,5 MB,

-G jednostek pamięci dyskowej po 120 MB,

-8 jednostek pamięci taśmowej.

-drukarka, ezytnik kart.

—CTMC do którego podłączone są zakłady zgrupowane w Demagu.

Poprzez jednostkę komunikacyjną podłączonych jest 9 zakładów usytuowanych w różnych miastach RFN-u.

Zakłady te wyposażono w małe maszyny Univac 9200 lub Univac 9300 z czytnikiem, dziurkarką kart oraz drukarką, jak również wyposażone w displaye są połączone z EMC Univao 1108 i przetwarzają zdalnie dane dotyczące produkcji jej kontroli, oraz wszelkie zagadnienia handlowe.

W demagu przetwarzanie danych stosowane jest do:

- a/ spraw handlowych
- płace,

- księgowość,

- ilość materiałów,

 $-$  zamówienia materiałów,

- koszty materiałów,
- b/ technicznych
- składy i magazyny części zamiennych dla tworzyw,
- składy i magazyny części zamiennych dla maszyn budowlanych /systom obejmuje dużą część Europy,/
- kontrola produkcji,
- podzespoły szybko zużywające się,
- ~ programy do obliczeń inżynierskich / konstrukcje maszyn/

- numeryczne sterowanie obrabiarek do produkcji narzędzi

c/ informacja kierownictwa

\*■» koszty., własno efektyw ne

Nie ma bezpośredniego przekazywania informacji kierownictwu. d/ kontrola transportu wewnętrznego.

 $0$   $n \times n \times n \times n \times n$ rg anizacja ošrodka w Demagu - Duisburgu

Ośrodek ETO zatrudnia 120 osób, Podległy jest bezpośrednio dyrektorowi d/s ekonomicznych.

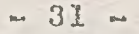

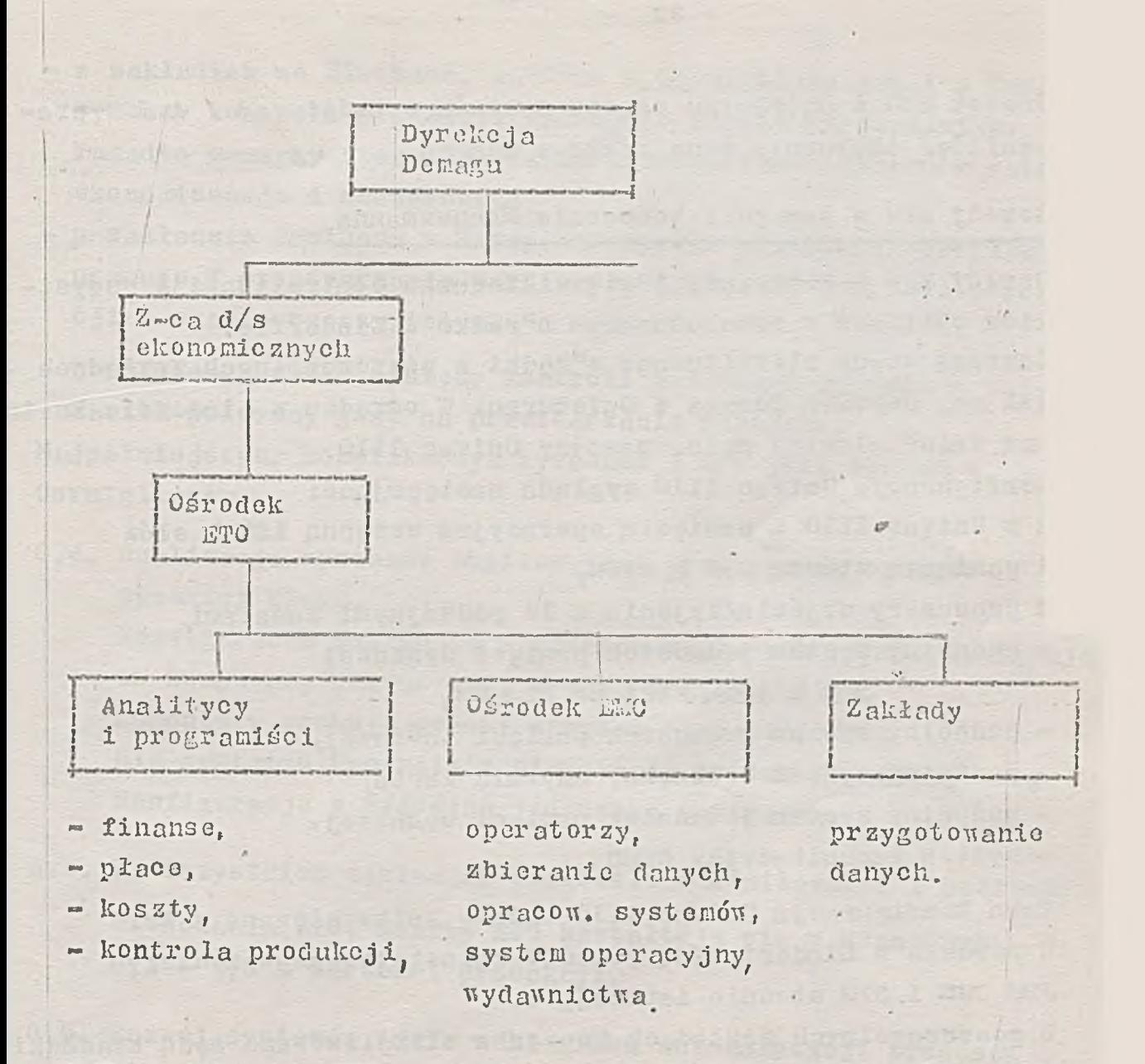

W Demagu koszty ETO wynoszą. 1,5 - 1,8 *fe* kosztów sprzedaży.

Korzyści z wprowadzenia ETO w Demagu.

Bez stosowania ETO niemożliwa byłaby praca przedsię biorstwa i utrzymanie się na rynku.

Np. o bliczenia konstrukcji turbin, wykonuje się w przecięgu 3-4 min / ręcznie do 4 miesięcy/ co umożliwia szybkie i efektywne informowanie klientów i możliwości, kosztach opracowania turbin. Kierownictwo ma wszelkie informacje o wynikach przedsiębiorstwa w różnych przekrojach, z zakładów rozrzuconych w różnych miejscach.

Ośrodek ETO w Duisburgu oprócz zakładu w Duisburgu / 4.500 pracowników/ obsługuje inne zakłady Demaga.

Rozaój ETO w Demagu i koncernie Mannesmanna.

Rozwój ETO w koncernie idzie w kierunku centralizascji wszystkich obliczeń w nowobudowanym o<sup>S</sup>rodku w Lindortie.

Zostaną wtedy zlikwidowane o<sup>s</sup>rodki w poszczególnych zakładach

jak np. ośrodek Demaga w Duisburgu. W ośrodku w Lindorfie zostem

ną zainstalowane m.in. maszyny Univac 1110

Konfiguracja Univac 1110 wygląda następująco:

- $-2$  x Univac 1110 z pamięcią operacyjną wstępną 128 k słów
- 1 pamięcią wtórną 256 k słów,
- $-2$  procesory wejścia/wyjścia z 16 podwójnymi kanałami.
	- podwójny system jednostek pamięci dyskowej.

 $2 \times 4$  jednostki po 120 MB.

- podwójny system jednostek pamięci taśmowej,
- podwójny system drukarka, czytnik karta.
- podwójny system jednostek pamięci bębnowej,
- system komunikacyjny ĆTMG.

Taka konfiguracja Univac 1110 będzie zainstalowana w br. W ośrodku'w Lindorf będą ponadto zainstalowane komputery JBM 360 i 370 obecnie istniejące.

W poszczególnych zakładach koncernu zlokalizowane będą końcówki w postąci małych komputerów z urządzeniami peryferyjnymi. Ośrodek w Lindorf będzie samodzielnym przedsiębiorstwem w ramąch koncernu i będzie podlegał bezpośrednio dyrekcji koncernu.

G. Uwagi końcowe

- 6.1. Po byt de legacji polskiej w zakładach we Włoszek, Hiszpanii i'AFN spełnił stawiane mu zadania i pozwolił na zapoznanie się z instalacjami komputerowymi firmy Univac przeznaczonymi do kontroli i planowania produkcji oraz przetwarzaniae danych w różnych zakładach przemysłowych.
- 0.2. Zakres zastosowań maszyn cyfrowych w różnych przedsiębiorstwach jest różny, w zależności od potrzeb i możliwości danego zakładu. I tak:
- w zakładach we Włoszech, zarówno w Cornigliano jak i w Taranto systemy kontroli produkcji pracują w częsie rzeczywistym. Ponadto maszyny stosowane są do przetwarzania danych z zakresu ekonomicznego i nadzorowego.
- w zakładzie Ensidesa w Hiszpanii system planowania produkcji pracuje w przetwarzaniu partiowym, natomiast kontrola produkcji w czasie rzeczywistym.
- W zakładach w RFN systemy kontroli produkcji pracują w off-line Nacisk położony jest na przetwarzanie partione.

Najpełniejszym, kompleksowym systemem z w/w jest system w Cornigliano.

6.4. Realizacja systemów meżliwa jest przy pomocy sprzętu wysokiej klasy. Konfiguracje maszyn są w różnych zakładach różne. Występują tu komputery Univac 490, U 494, U 1106, U1108. Komputery cechuje wysoki stopień niezawodności. Dla systemów kontroli i planowania produkcji stosuje się honfiguradje z podwójną jednostką centralną.

- 6.5. We wszystkich zakładach podkreślono konieczność i potrzebę stosowania ETO. Koszty ETO kształtują się w granicach  $0, 3 - 1, 8$  % wartości produkcji.
- 6.5. Rozwój systemów idzie w kierunku automatyzacji procesów technologicznych i wiązanie systemów w sieci komputerowe o strukturze hierarchicznej.
- 6.6. We uszystkich zakładach obserwowano dobrą uspółpracę dostawoy tj. firmy Univae z użytkownikami

#### $7.$  Wn i o s k i

- 7.1. Realizacja systemów informatycznych dla ZGHAN przy uwzględnieniu projektowanego dla Zakładu Przetwórstwa Miedzi w HMN Szopienice systemu zarządzanią i kontroli produkcji w oparciu o sprzęt firmy Univac, wymaga zainstąlowania odpowiedniej klasy komputera w ZBE Metekon. Ze względu na instalowanie w HMN Szopienice LMG Univac 1106 byłoby wskazanym rozważenie możliwości zakupu dla ZBE Metekon EMC Univac 1106, celem wzajemnego zabezpieczenia, bezawaryjnej eksploatacji wdrażanych systemów w ZGHAN i HMN Szopienice.
- 7,2. Równolegle z wprowadzeniem systemów informatycznych, należy w odpowiedni sposób przygotować kadry i przeszkolić je.
- 7.3. Szerokie uprowadzenie informatyki do zarządzania i kontroli produkcji jest bardzo celowe i przynosi duże korzyści. Należy dążyć do szerokiego wprowadzenia informatyki w zakładach p.m.n.
- 7.4. Rozwój uprowadzania systemów informatycznych idzie w kierunku stosowania minikomputerów do sterowania procezami technologicznymi i dużych komputerów do zurzędzania i kontroli produkcji. Tworzone są sieci komputerów wzajemnie się uzupełniających i współpracujących.

#### 8. Spis materialów

CO con the six star and the six year of the six and the six we see

- I. Materialy informacyjne " Italsider" z 1972 i 1974 r.
- 2. Materiał informacyjny ""Il sistema'in line per il contrello della qualita - Italsider
- 3. Materiał informacyjny " Ensidesa factona de Avilos"
- 4. Materiał informadyjny " Thyssen aktuell" i Thyssen Jahr 73/74
- 5. Mannesmann Sie waren heute unsern Gast"
- 6. Mannesmann " Huttenwerke"
- 7. Man Dat Nr 2 do Nr. 6

#### UNIVAC bei TH/SSEN NIEDERRHEIN AG., Oberhausen 1108 MP

 $\mathbb{R}^n$  .

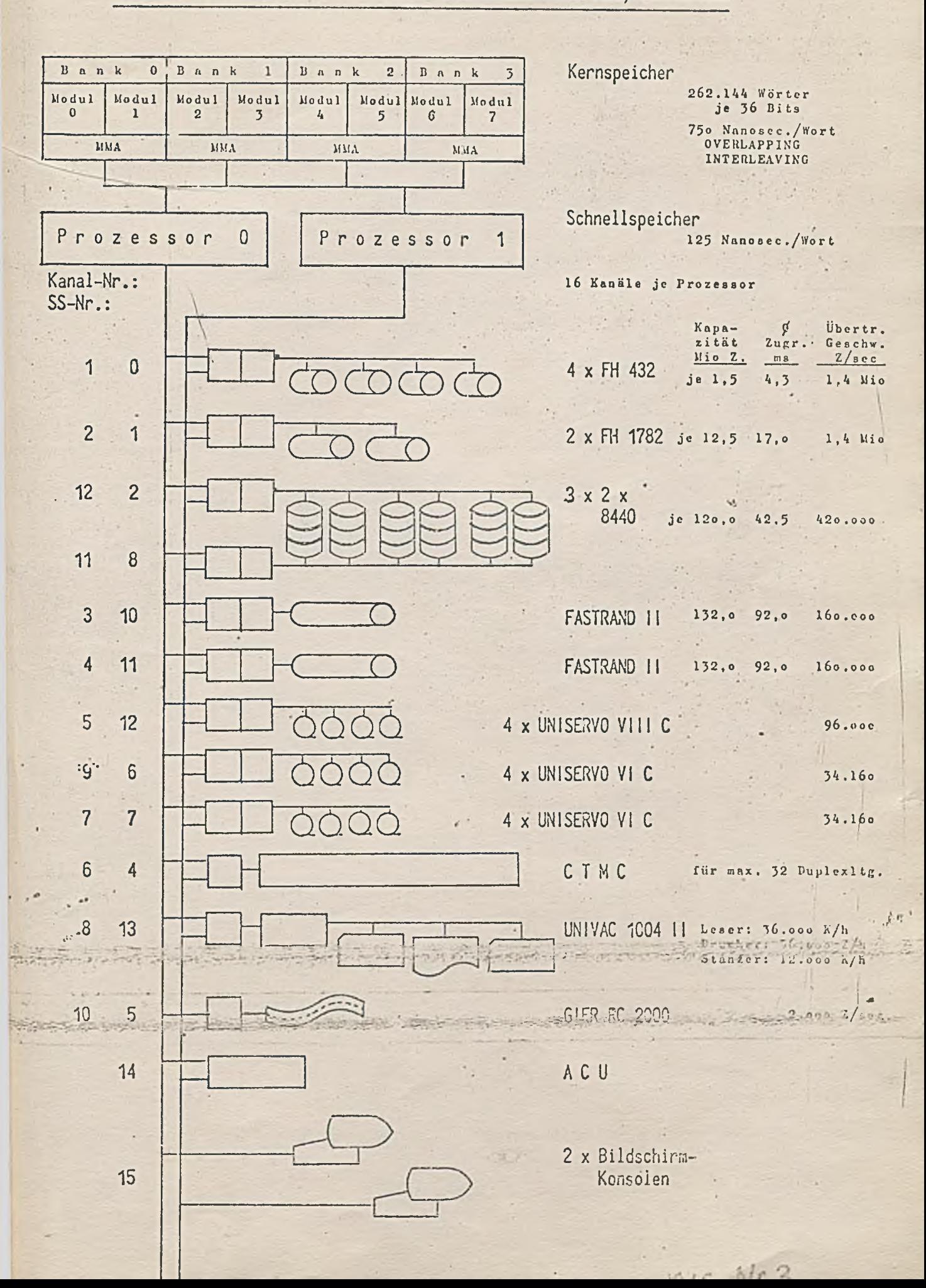

# DIE AUGUST THYSSEN-HÜTTE AG. UND IHRE TÖCHTER IN DER BRD

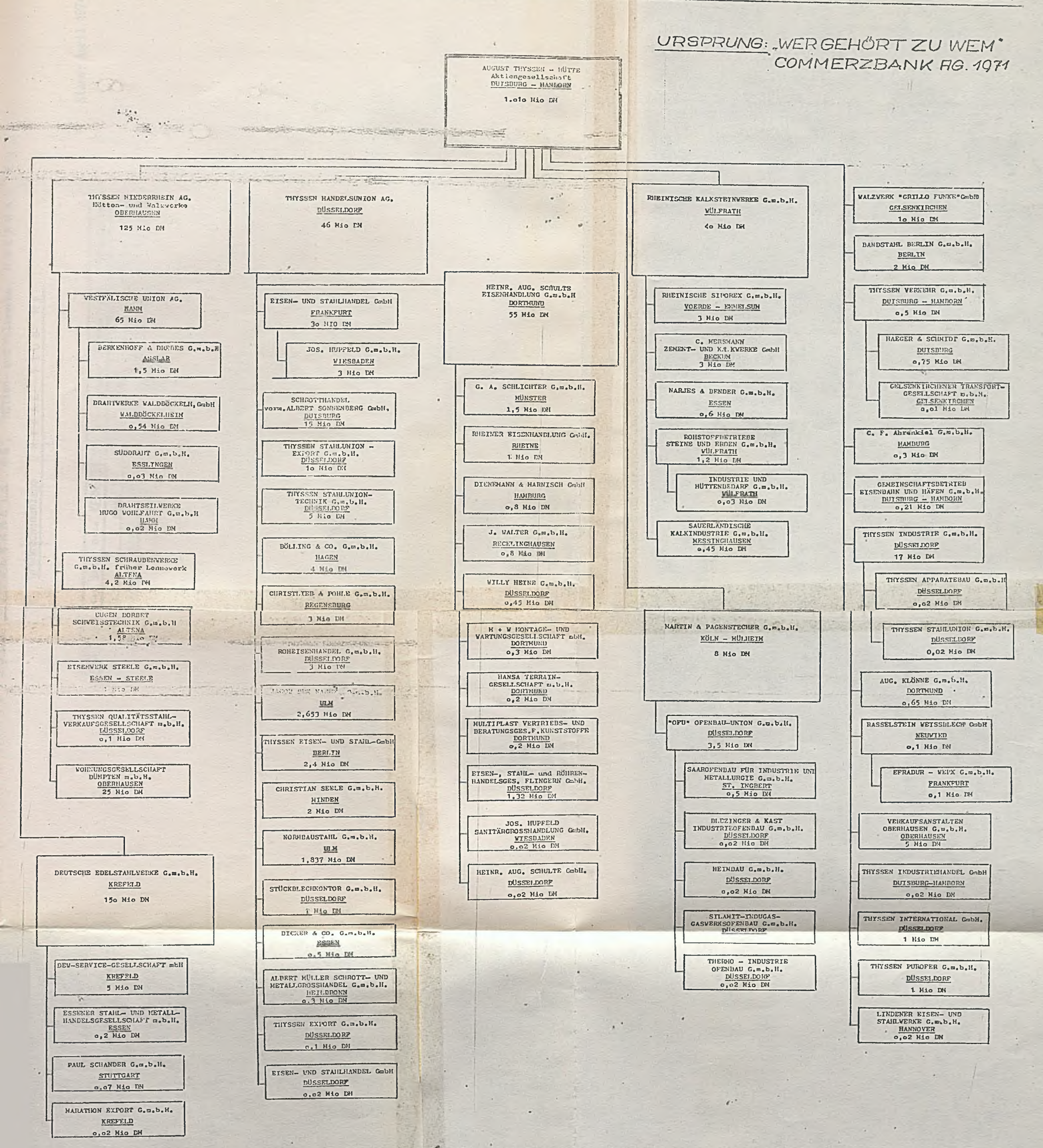

# BETEILIGUNGEN:

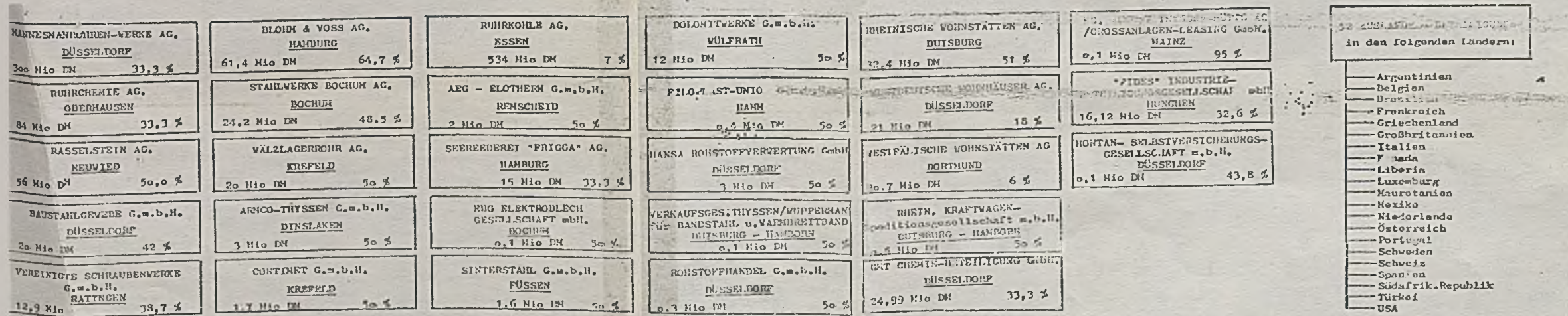

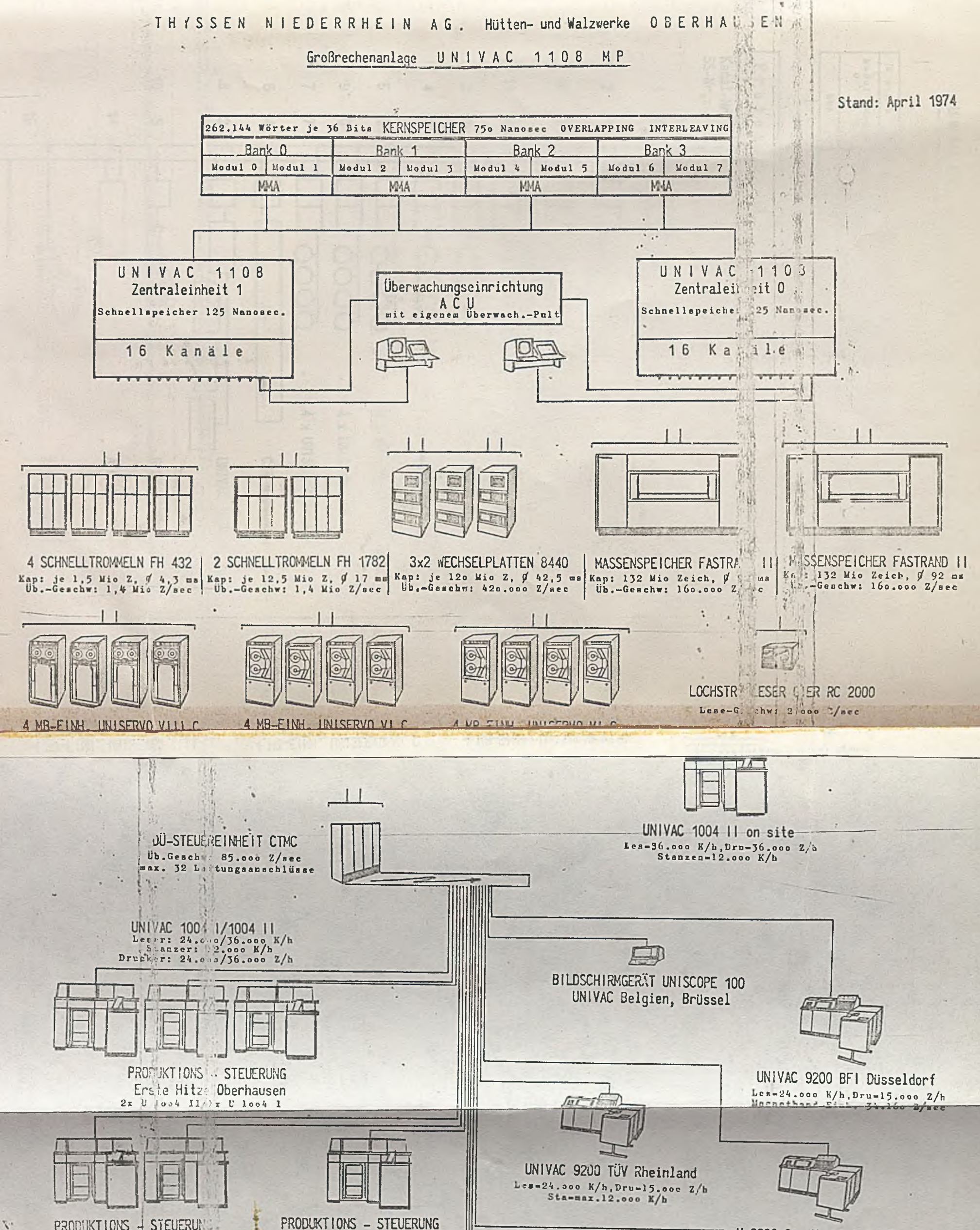

PRODUKTIONS 4 STEUERUN Grobblech-Walzuerk OB. 2x UNIVAC look I

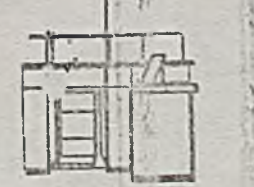

AREE ITSGANGST-UERUNG Rechenzentrum Gherhaus  $l = 1$  DNIVAC  $l = 0$   $h = 1$ 

 $\Delta$ 

PRODUKTIONS - STEUERUNG Werk Duisburg<br>1x UNIVAC 1004 II

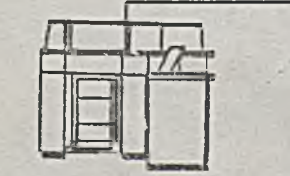

TEST-STATION HAUPTYERW. II für Programmierer 1x UNIVAC look II

UNIYAC DCT 1000 Purofer Ob. Kartenlesen: 40 Spalten/sec<br>Drucken: 30 Zeichen/sec

U 9200 Ges.Hochschule Essen Les=24.000 K/h, Druml5.000 Z/h<br>Stawmax. 12.000 K/h

rys. Nr 2

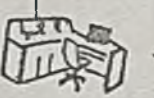

DATA 100 Math. Beratungs- u. Progr.-Dienst Dortmund